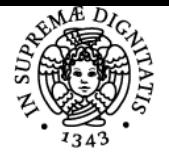

# **UNIVERSITÀ DI PISA FONDAMENTI TEORICI E PROGRAMMAZIONE**

## **VINCENZO AMBRIOLA**

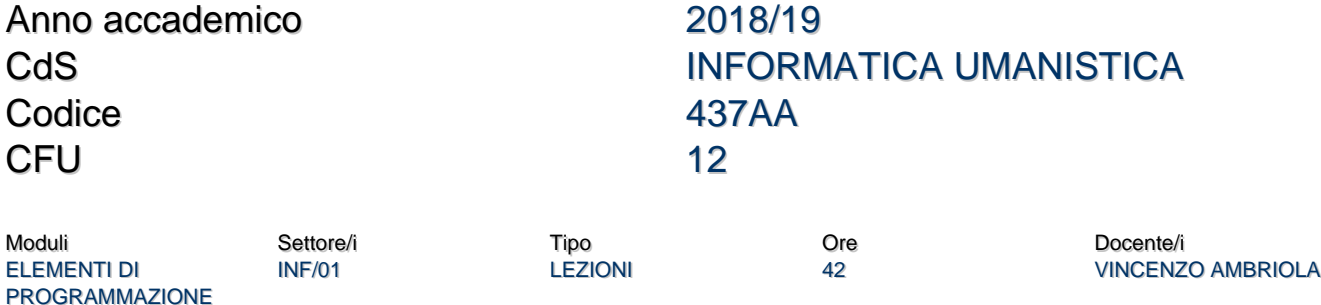

## Obiettivi di apprendimento

METODI FORMALI PER L'INFORMATICA

### Conoscenze

Lo studente che completa con successo il corso sarà in grado di scrivere ed eseguire programmi in JavaScript. Gli studenti saranno consapevoli del tipo di problemi che possono essere risolti con un computer..

INF/01 LEZIONI 42 VINCENZO AMBRIOLA

### Modalità di verifica delle conoscenze

La verifica delle conoscenze sarà effettuata mediante la realizzazione di una semplice pagina web interattiva Orale.

### Capacità

Lo studente acquisirà la capacità di scrivere semplici programmi JavaScript, di eseguirli e di verificare che il risultato della loro esecuzione sia corretto, rispetto a valori di ingresso e di uscita predeterminati. Lo studente acquisirà la capacità di realizzare semplici pagine web interattive, utilizzando il linguaggio HTML, i fogli di stile CSS e il linguaggio JavaScript.

#### Indicazioni metodologiche

Lezioni frontali. Si raccomanda la frequenza. Attività di laboratorio.

### Programma (contenuti dell'insegnamento)

Introduzione alla programmazione. Introduzione al linguaggio JavaScript: comandi, espressioni, dichiarazioni, funzioni, array. Elementi di programmazione web

#### Bibliografia e materiale didattico

- V. Ambriola. [Programmazione in JavaScript.](http://pages.di.unipi.it/ambriola/FTPR/2019_01_30_Programmazione_9.0.pdf) Nota didattica, versione 9.0 del 30 gennaio 2019.
- V. Ambriola. [EasyJS, un ambiente di programmazione JavaScript.](http://pages.di.unipi.it/ambriola/FTPR/EasyJS1.13.html) Versione 1.13.

Indicazioni per non frequentanti Nessuna.

Modalità d'esame Orale.

Altri riferimenti web Nessuno.

### **Note**

Il corso è rivolto esclusivamente agli studenti della laurea magistrale in Informatica umanistica iscritti all'omonimo corso singolo di transizione.

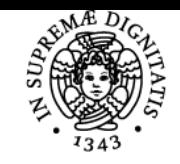

**Sistema centralizzato di iscrizione agli esami** Programma

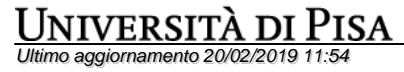